# **18. 繼承**

(Inheritance)

 $C++$ 

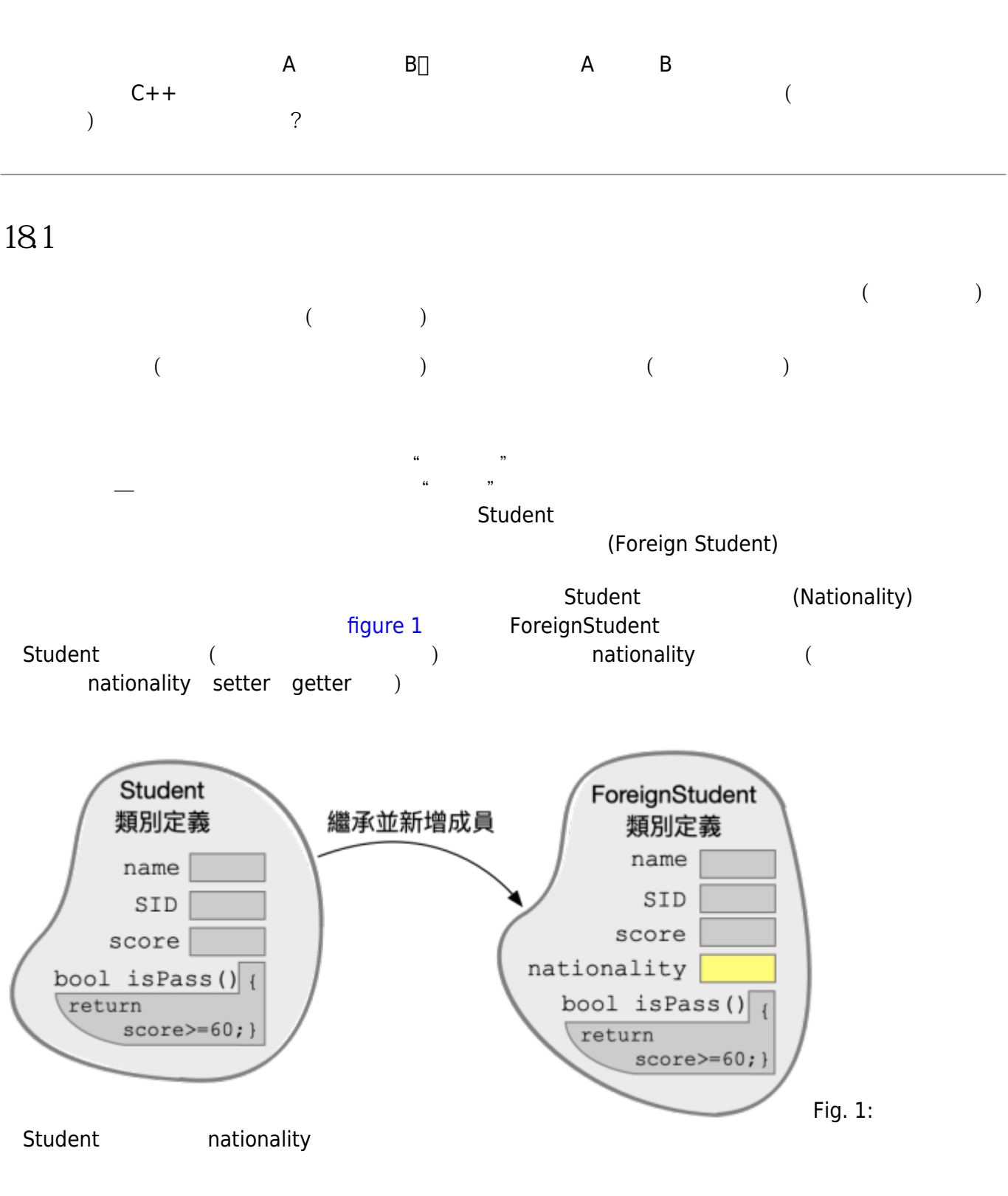

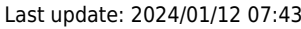

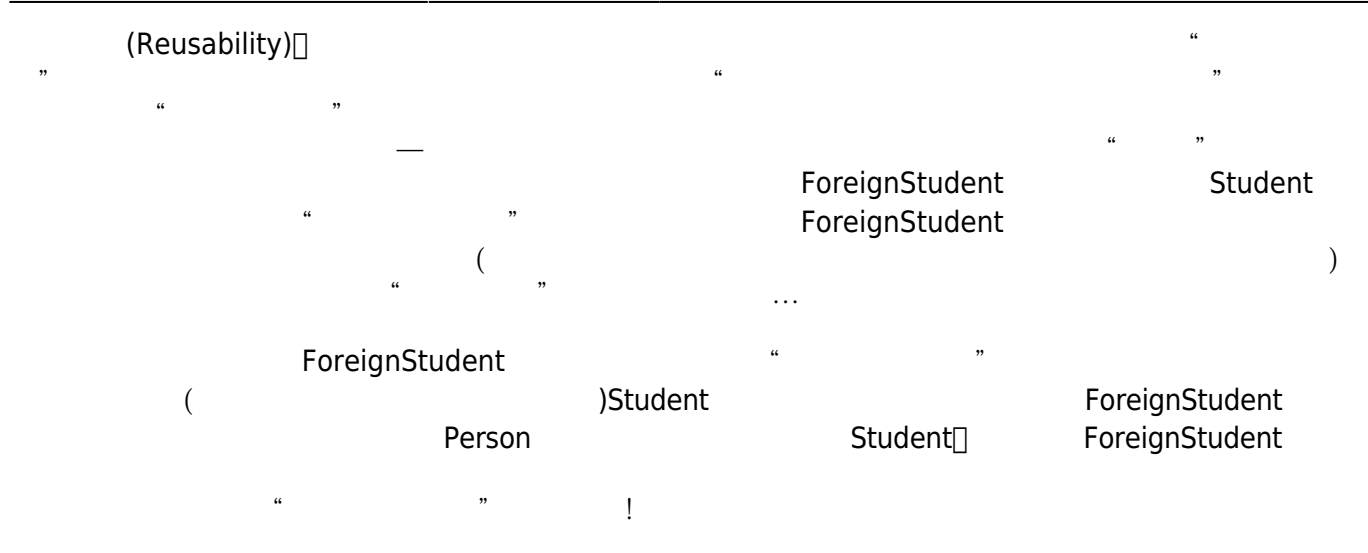

 $R$ 

Everything comes with a price!

## **18.2 ISA**

<span id="page-1-0"></span>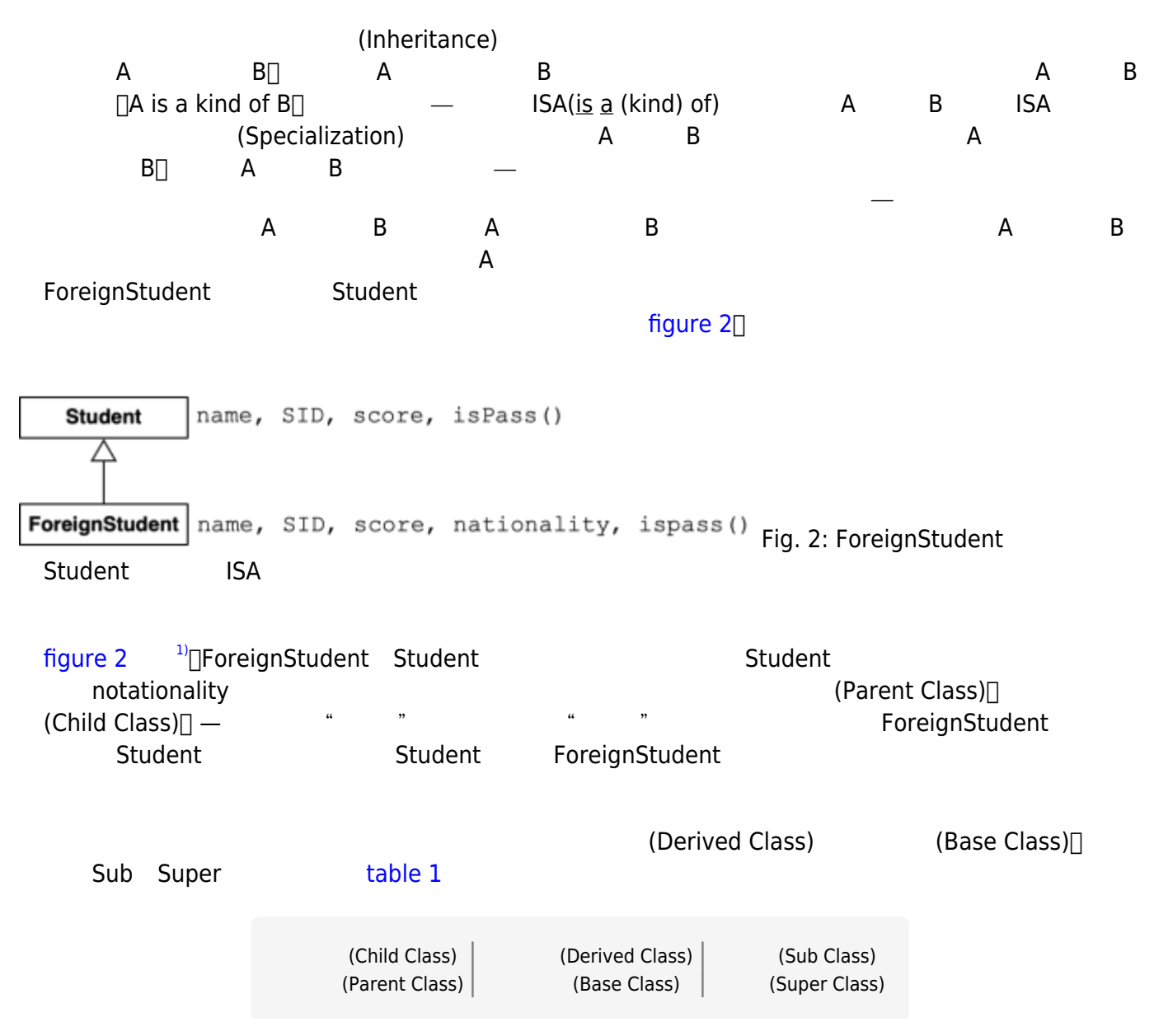

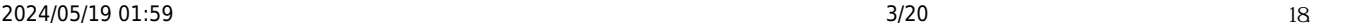

Tab.  $1:$ 

ForeignStudent Student according to the Student and Student and Student and Student and Student and Student and Student and Student and Student and Student and Student and Student and Student and Student and Student and Student and Student and S name∏SID score showInfo()[]setName()[]getName()[]setSID()[]getSID)[]setScore()[]getScore() isPass() compare() (a) #ifndef \_STUDENT\_ #define \_STUDENT\_ class Student { private: string name; string SID; int score; public: Student(); Student(string n, string i, int s); bool isPass(); void showInfo(); void setName(string n); string getName(); void setSID(string sid); string getSID(); void setScore(int s); int getScore(); }; #endif

```
#include <iostream>
#include "student.h"
using namespace std;
Student::Student()
{
}
Student::Student(string n, string i, int s)
{
   name=n;
   SID=i;
   score=s;
```
Jun Wu

CSIE, NPTU Total: 122243 }

```
bool Student::isPass()
{
    return score>=60;
}
void Student::showInfo()
{
   cout \ll name \ll "(" \ll SID \ll ") " \ll score \ll endl;
}
void Student::setName(string n)
{
   name=n;
}
void Student::setSID(string sid)
{
   SID=sid;
}
string Student::getName()
{
   return name;
}
string Student::getSID()
{
   return SID;
}
void Student::setScore(int s)
{
   if(s>100)
      score=100;
   else if(score<0)
      score=0;
   else
      score=s;
}
int Student::getScore()
{
   return score;
}
```
#include <iostream> #include "student.h"

```
using namespace std;
int main()
{
   Student *bob = new Student;
   Student *robert = new Student;
   bob->setName("Bob");
   bob->setSID("CBB01");
   bob->setScore(80);
   bob->showInfo();
   robert->setName("Robert");
   robert->setSID("CBB02");
   robert->setScore(66);
   robert->showInfo();
}
```
18.3

```
(Foreign Student)□
```
「ForeginStudent is a kind of Sudent!」

```
C++</nowiki>; title: foreign_student.h>
#include <iostream>
using namespace std;
#include "student.h"
#ifndef _FOREIGN_STUDENT_
#define _FOREIGN_STUDENT_
class ForeignStudent : public Student
{
};
#endif
      其中的「: public Student」是用以表示ForeignStudent類別是衍生自(derived from)Student類別,或是更簡
      單的說"ForeignStudent類別繼承了Student類別"。換句話說,Student是父類別,ForeignStudent是子類
                                          \Boxpublic\Box enterprise to the set of the set of the set of the set of the set of the set of the set of the set of the set of the set of the set of the set of the set of the set of the set of the set of the set of the s
```
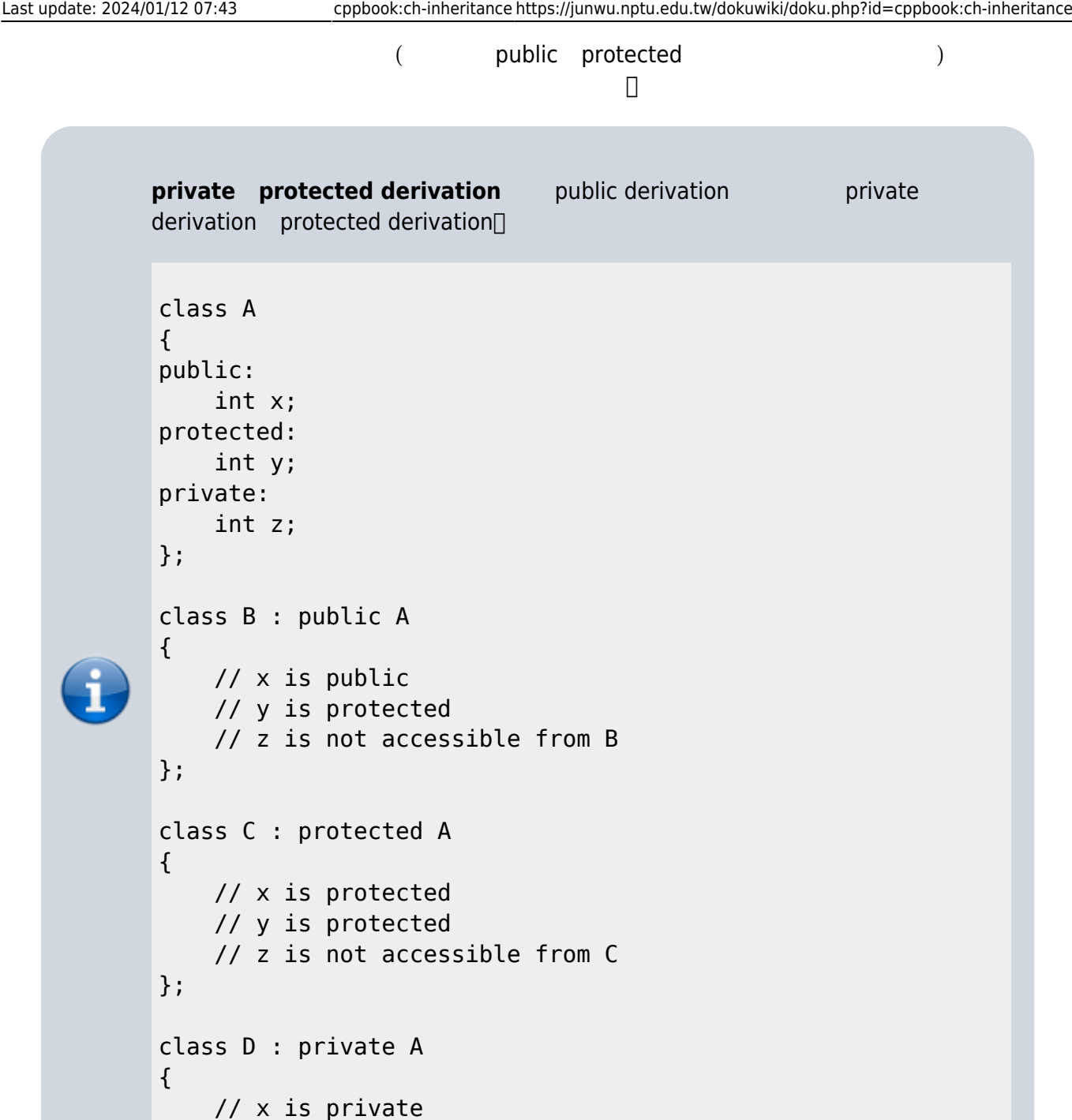

 // x is private // y is private // z is not accessible from D };

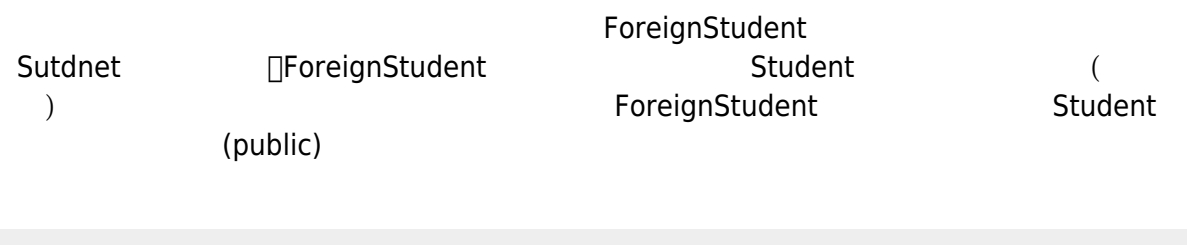

C++</nowiki>; title: main.cpp> #include <iostream> using namespace std;

```
#include "foreign_student.h"
int main()
{
   ForeignStudent *ohtani = new ForeignStudent;
   ohtani->setName("Ohtani");
   ohtani->setSID("INTL017");
   ohtani->setScore(100);
   ohtani->showInfo();
   return 0;
}
            Student 
<sub>[Iname]</sub>SID score private<sup>]</sup>
                 public setter getter
junwu@ws2 oop % ./a.out
ohtani (INTL017) 100
junwu@ws2 oop %
                     ForeignStudent a kind of Student<sup>[]</sup> ForeignStudent
  Student Student Student Student Example Student Student
 (Nationality) mationality NForeignStudent
C++</nowiki>; title: foreign_student.h>
#include <iostream>
using namespace std;
#include "student.h"
#ifndef _FOREIGN_STUDENT_
#define _FOREIGN_STUDENT_
class ForeignStudent : public Student
{
private:
   string nationality;
public:
   void setNationality(string n);
   string getNationality();
};
#endif
```
Jun Wu

CSIE, NPTU Total: 122243 - https://junwu.nptu.edu.tw/dokuwiki/

```
C++</nowiki>; title: foreign_student.cpp>
#include "student.h"
void ForeignStudent::setNationality(string n)
{
   nationality=n;
}
string ForeignStudent::getNationality()
{
   return nationality;
}
```

```
C++</nowiki>; title: main.cpp>
#include <iostream>
using namespace std;
#include "foreign student.h"
int main()
{
  ForeignStudent *ohtani = new ForeignStudent();
   ohtani->setName("ohtani");
   ohtani->setSID("INTL017");
   ohtani->setScore(100);
   ohtani->setNationality("Japan");
   ohtani->showInfo();
   cout << ohtani->getNationality() << endl;
   return 0;
}
```
junwu@ws2 oop % ./a.out ohtani (INTL017) 100 Japan junwu@ws2 oop %

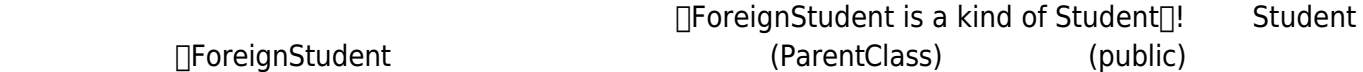

∏ForeignStudent

184

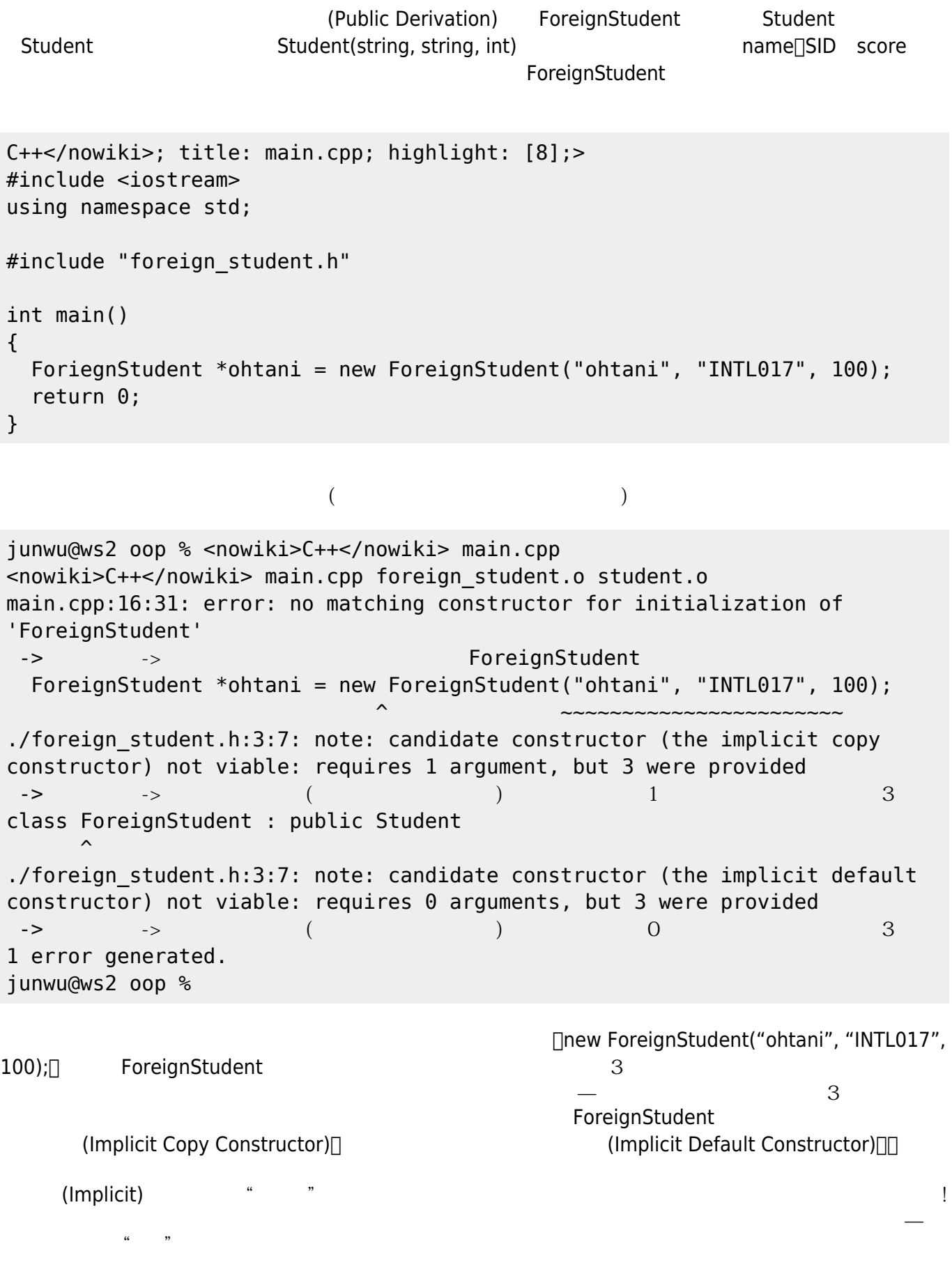

2024/05/19 01:59 9/20 9/20

 $\dots$ 

Jun Wu

CSIE, NPTU

### 1841

```
student.cpp ( )
```

```
Student()
{
    cout << "A Student's object is created." << endl;
}
```
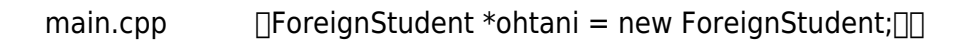

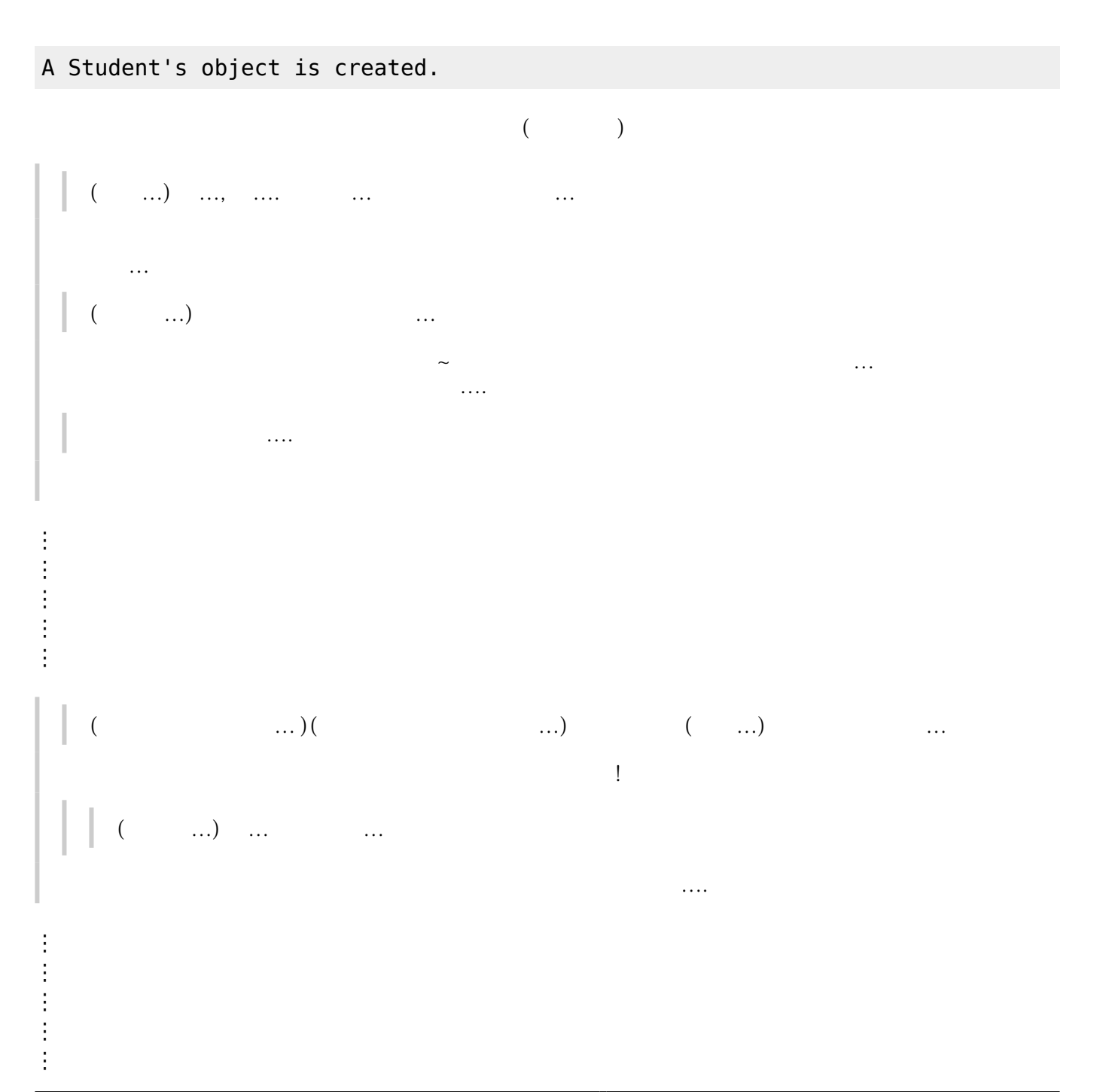

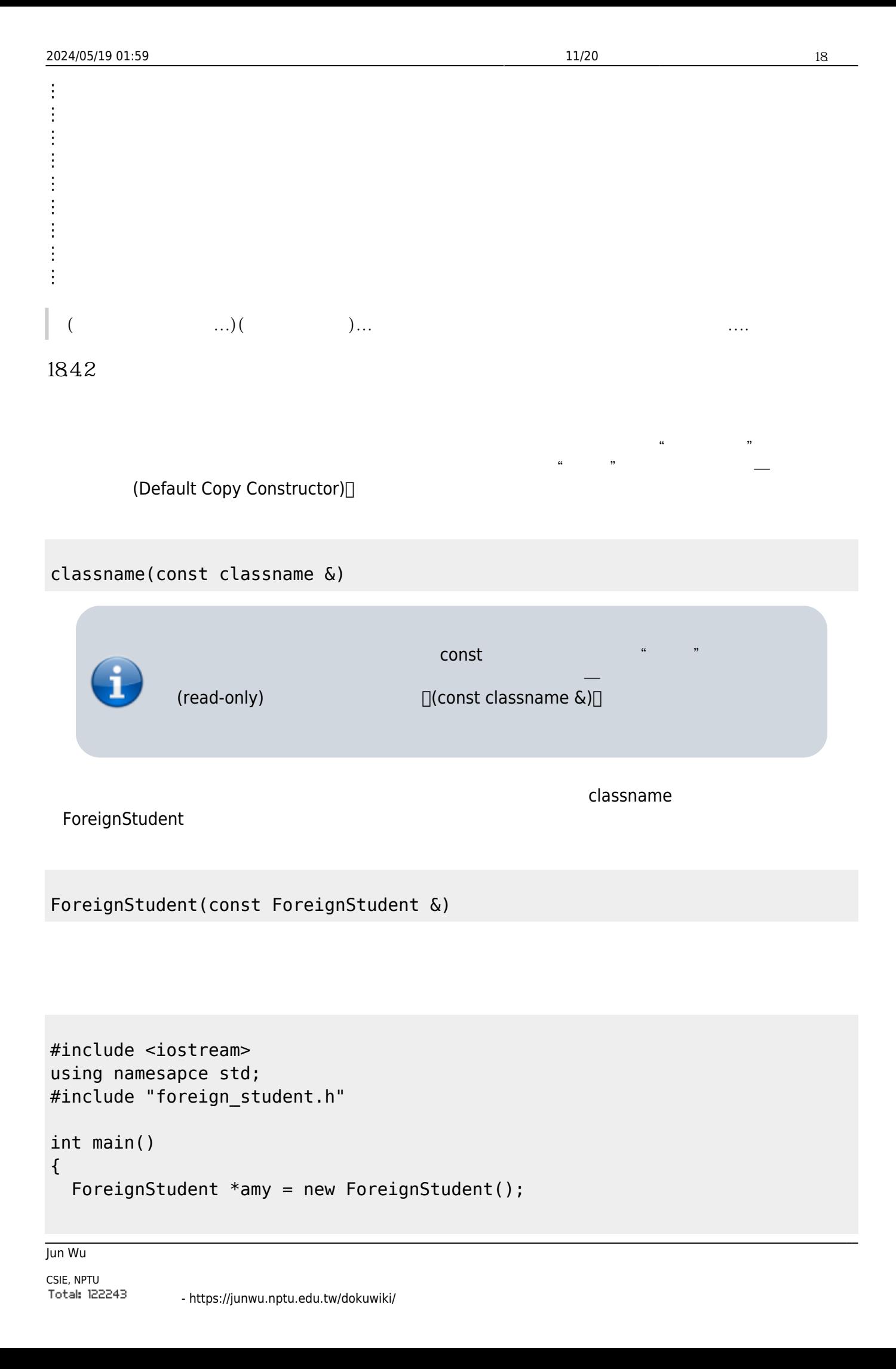

```
 amy->setName("Amy");
   amy->setSID("CBB003");
   amy->setScore(60);
  ForeignStudent *tony = new ForeignStudent(*amy);
   tony->setName("Tony");
   amy->showInfo();
   tony->showInfo();
   return 0;
}
```

```
junwu@ws2 oop % ./a.out
Amy (CBB003) 100
Tony (CBB003) 100
junwu@ws2 oop %
```
**1843** 

student.cpp

```
~\simStudent(); //
\BoxStudent::~Student()
{
    cout << "A Student's object is removed!" << endl;
}
```
 $\kappa$  where  $\kappa$ 

main.cpp

```
#include <iostream>
using namesapce std;
#include "foreign_student.h"
int main()
{
   ForeignStudent *amy = new ForeignStudent();
```
 $\mathsf{R}^*$  and the student  $\mathsf{R}^*$  and  $\mathsf{R}^*$  and  $\mathsf{R}^*$  student.html

```
 amy->setName("Amy");
   amy->setSID("CBB003");
   amy->setScore(60);
   ForeignStudent *tony = new ForeignStudent(*amy);
   delete amy;
   delete tony;
   return 0;
}
```
junwu@ws2 oop % ./a.out A Student's object is created! A Student's object is created! Amy (CBB003) 100 Tony (CBB003) 100 A Student's object is removed! A Student's object is removed! junwu@ws2 oop %

## **18.5 設計新的建構與解構函式**

ForeignStudent

```
Student::Student()
{
   cout << "A Student's object is created." << endl;
}
Student::~Student()
{
   cout << "A Student's object is removed." << endl;
}
ForeignStudent::ForeignStudent()
{
   cout << "A ForeignStudent's object is created." << endl;
```
}

```
ForeignStudent::~ForeignStudent()
{
   cout << "A ForeignStudent's object is removed." << endl;
}
```

```
int main()
{
   ForeignStudent *ohtani = new ForeignStudent();
   ohtani->setName("Ohtani");
  ohtani->setSID("INTL017");
   ohtani->setScore(100);
  ForeignStudent *yu = new ForeignStudent(*ohtani);
  yu->setName("Yu Chang");
  ohtani->showInfo();
  yu->showInfo();
  delete ohtani;
  delete yu;
   return 0;
}
```

```
A Student's object is created.
A ForeignStudent's object is created.
Ohtani (INTL017) 100
Yu Chang (INTL017) 100
A ForeignStudent's object is removed.
A Student's object is removed.
A ForeignStudent's object is removed.
A Student's object is removed.
```
ForeignStudent::ForeignStudent(string name, string sid, int score, string nationality)

{

```
 this->name=name;
 this->SID=sid;
 this->score=score;
 this->nationality=nationality;
```
}

```
foreign_student.cpp:15:9: error: 'name' is a private member of 'Student'
   this->name=name;
\mathcal{L}^{\mathcal{A}} and \mathcal{L}^{\mathcal{A}}./student.h:7:10: note: declared private here
    string name;
\mathcal{L}^{\mathcal{A}} and \mathcal{L}^{\mathcal{A}}foreign_student.cpp:16:9: error: 'SID' is a private member of 'Student'
    this->SID=sid;
\mathcal{L}^{\mathcal{A}} and \mathcal{L}^{\mathcal{A}}./student.h:8:10: note: declared private here
    string SID;
\mathcal{L}^{\mathcal{A}} and \mathcal{L}^{\mathcal{A}}foreign_student.cpp:17:9: error: 'score' is a private member of 'Student'
   this->score=score;
\mathcal{L}^{\mathcal{A}} and \mathcal{L}^{\mathcal{A}}./student.h:9:10: note: declared private here
    int score;
\mathcal{L}^{\mathcal{A}} and \mathcal{L}^{\mathcal{A}}3 errors generated.
     嗯…. 可以借我翻譯吐司嗎?
```

```
「error: 'XXX' is a private member of 'Student'<sup>[</sup>]→              |'XXX' 'Student'
```
ForeignStudent

 $YES! \rightarrow$ 

```
ForeignStudent::ForeignStudent(string name, string sid, int score, string
nationality)
{
   setName(name);
   setSID(sid);
   setScore(score);
  this->nationality=nationality; // nationality
```

```
}
```

```
int main()
{
   ForeignStudent *ohtani = new ForeignStudent("Ohtani", "INTL017", 100,
"Japan");
   ohtani->showInfo();
   cout << ohtani->nationality << endl;
   delete ohtani;
   return 0;
}
A Student's object is created.
Ohtani (INTL017) 100
Japan
A ForeignStudent's object is removed.
A Student's object is removed.
\frac{a}{\sqrt{a}}, \frac{a}{\sqrt{a}}, \frac{a}{\sqrt{a}}, \frac{a}{\sqrt{a}}, \frac{a}{\sqrt{a}}
```
) subsetimation  $\mathcal{L}$ 

ForeignStudent::ForeignStudent(string name, string sid, int score, string nationality):Student(name, sid, score) {

```
 this->nationality=nationality;
```
}

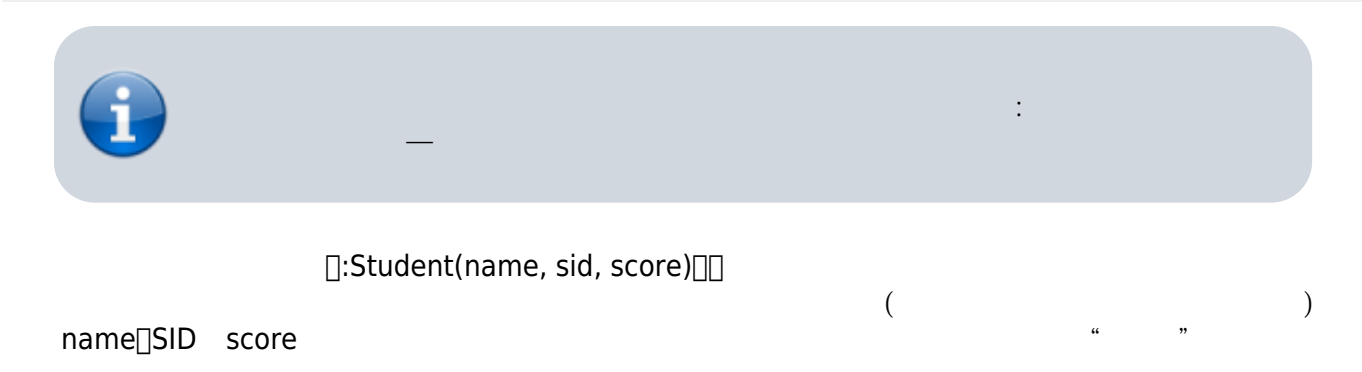

nationality

 $157$ 

```
ForeignStudent::ForeignStudent(string name,
                                 string sid,
                                 int score,
                                 string nationality):Student(name, sid,
score), nationality(nationality)
{
}
```

```
[nationality(nationality)[
```
186

ForeignStudent

(nationality )

ForeignStudent \*ohtani = new ForeignStudent("Ohtani", "INTL017", 100, "Japan"); ohtani->showInfo();

```
cout << ohtani->nationality << endl;
```

```
Jun Wu
Ohtani (INTL017) 100
Japan
               ohtani ForeignStudent (and showInfo()
       ( name
[SID score) showInfo() Student
void Student::showInfo()
{
   cout << name << "(" << SID << ") " << score << endl;
}
    Student <sub>□</sub>ShowInfo()
出,因為那是定義在它的子類別裡的資料成員 — 你爸爸出生時,怎麼會知道將來會有誰當他的小孩啊?
```
CSIE, NPTU Total: 122243 showInfo()  $\qquad \qquad \text{``} \qquad \text{``}$  Ocout « ohtani→nationality « endl;

ohtani

 $C++$  (Override) 函式不符合子類別需求時,子類別可以對其進行改寫 — 繼承自爸爸的房產,如果你不喜歡,可以自己改

ForeignStudent showInfo()

```
void ForeignStudent::showInfo()
{
   cout \ll name \ll "(" \ll SID \ll ") "
         << score << "[" << nationality << "]" << endl;
}
```
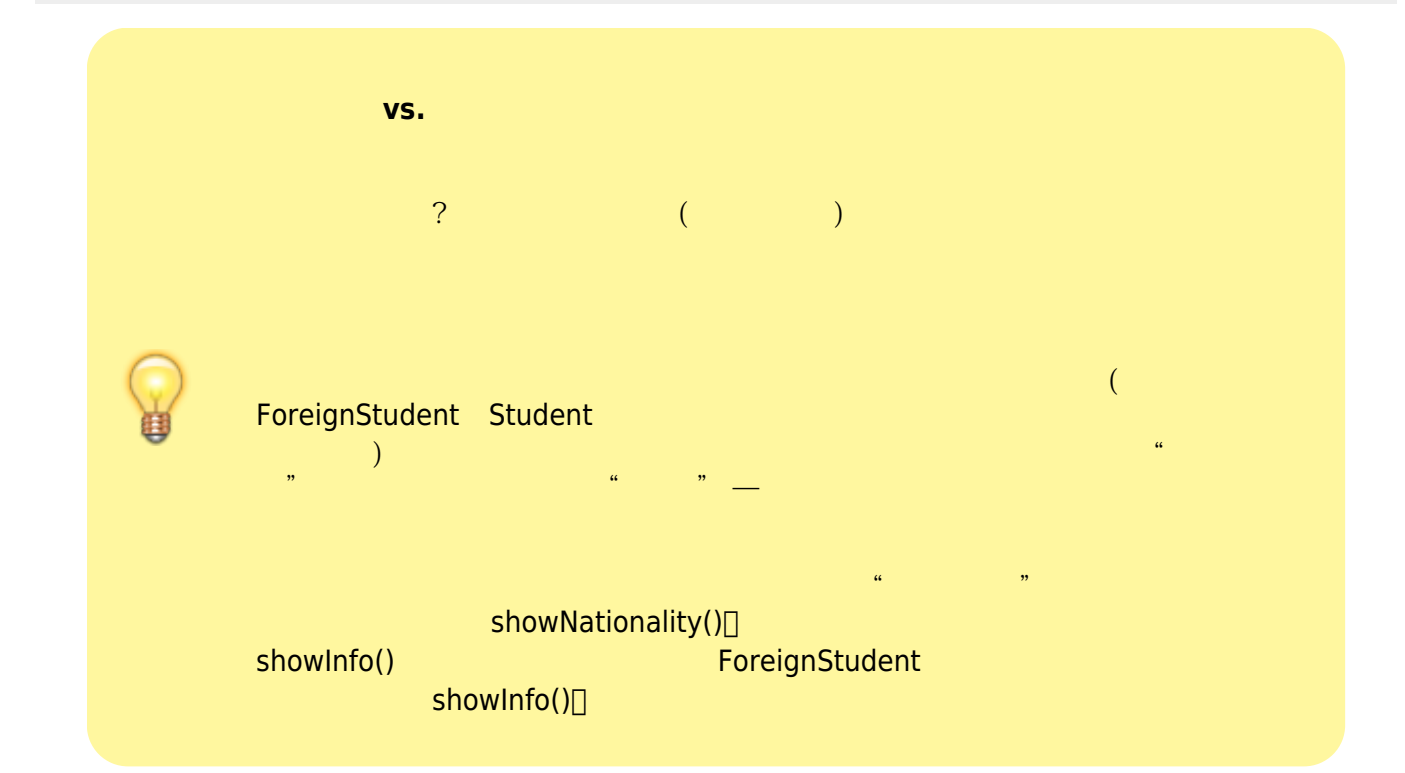

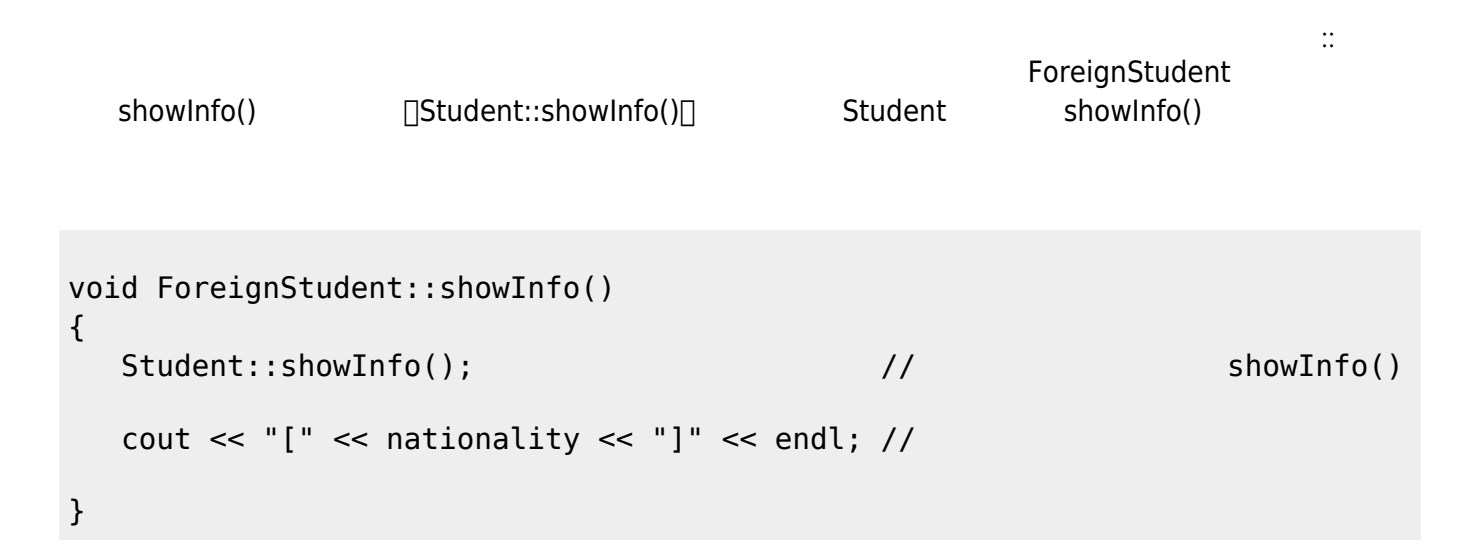

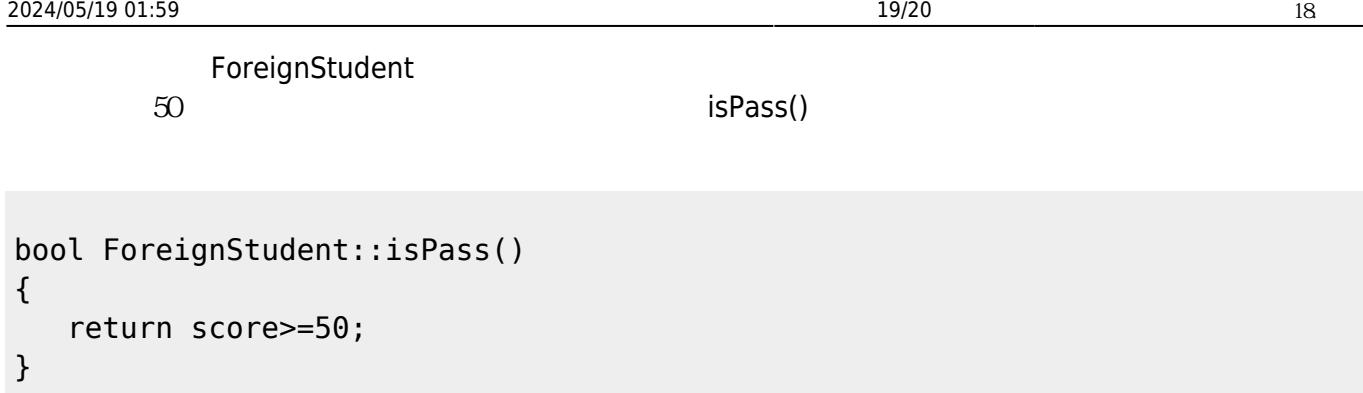

**187** 

 $\Box$ C++

class A { private: int a1; int a2; void a3(); };

class B { private: int b1; int b2; void b3(); };

```
class C : public A, public B
{
\frac{1}{2} c \frac{1}{2} c \frac{1}{2} c \frac{1}{2} c \frac{1}{2} c \frac{1}{2} c \frac{1}{2} c \frac{1}{2} c \frac{1}{2} c \frac{1}{2} c \frac{1}{2} c \frac{1}{2} c \frac{1}{2} c \frac{1}{2} c \frac{1}{2} c \frac{1}{2} c \frac{1}{2} c \frac{1}{2} c \frac{1// A B// a1, a2, a3(), b1, b2 b3()
};
```
Jun Wu

<span id="page-19-0"></span><sup>[1\)](#page-1-0)</sup> UML

#### From:

<https://junwu.nptu.edu.tw/dokuwiki/> - Jun Wu

**CSIE, NPTU**

Permanent link: **<https://junwu.nptu.edu.tw/dokuwiki/doku.php?id=cppbook:ch-inheritance>**

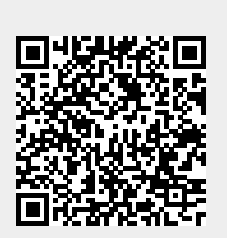

Last update: **2024/01/12 07:43**